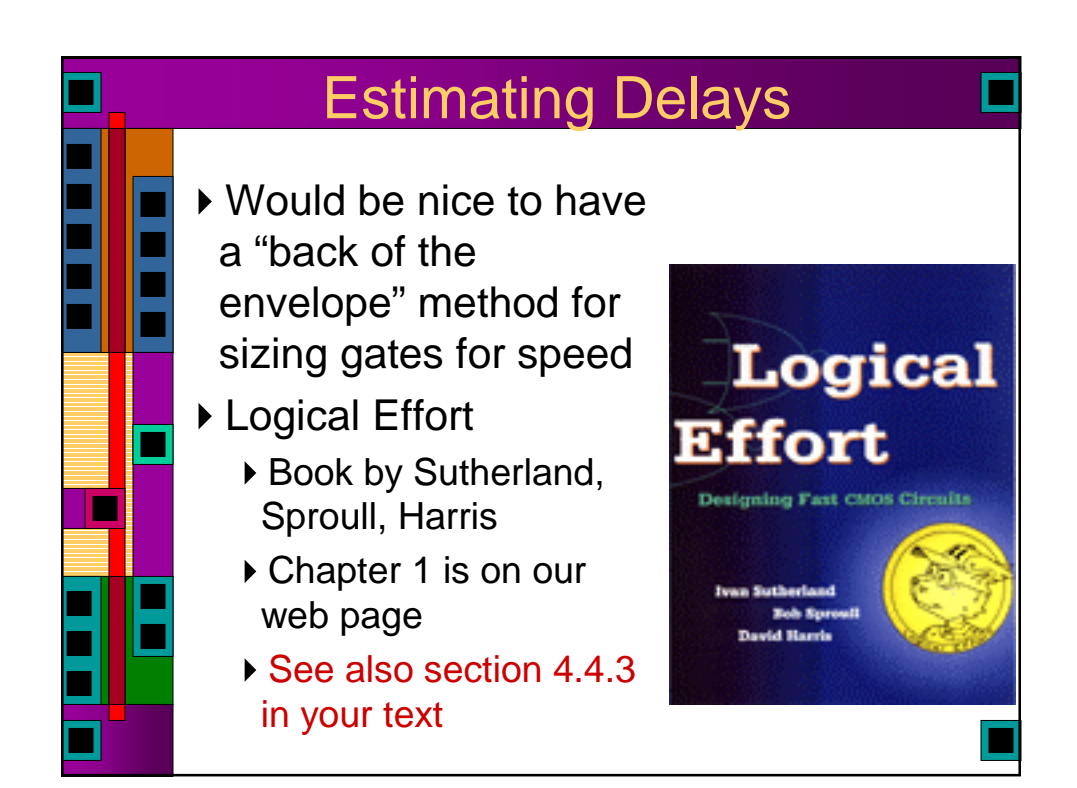

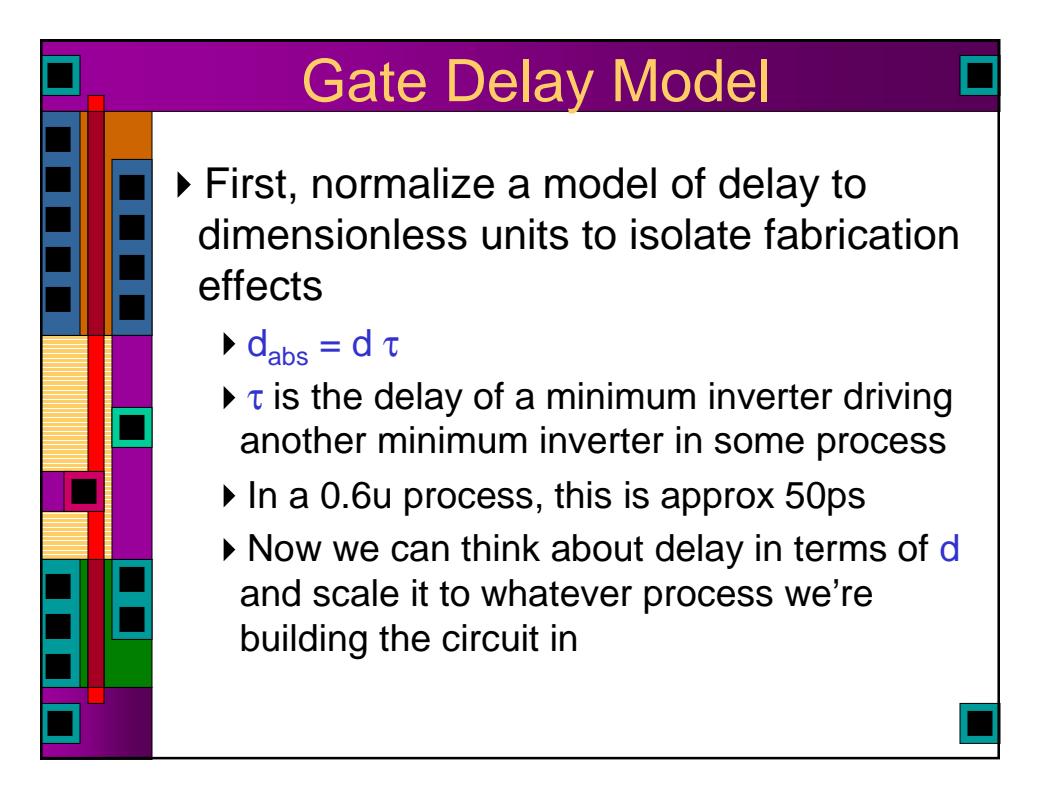

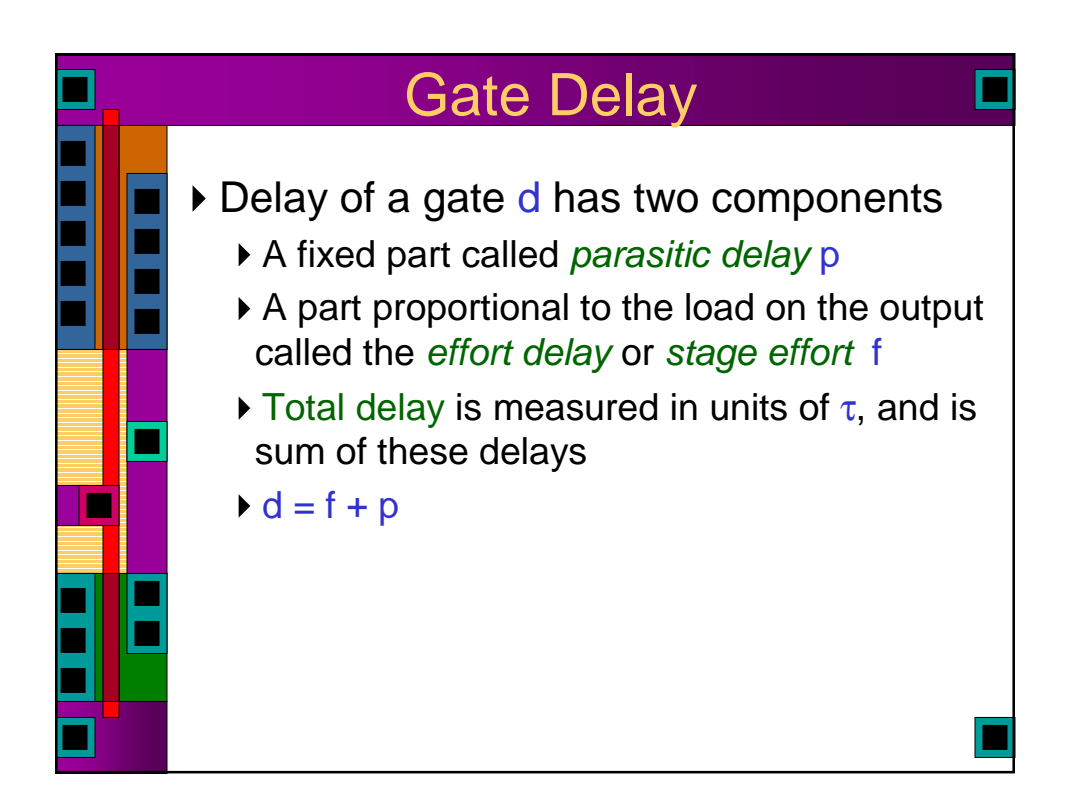

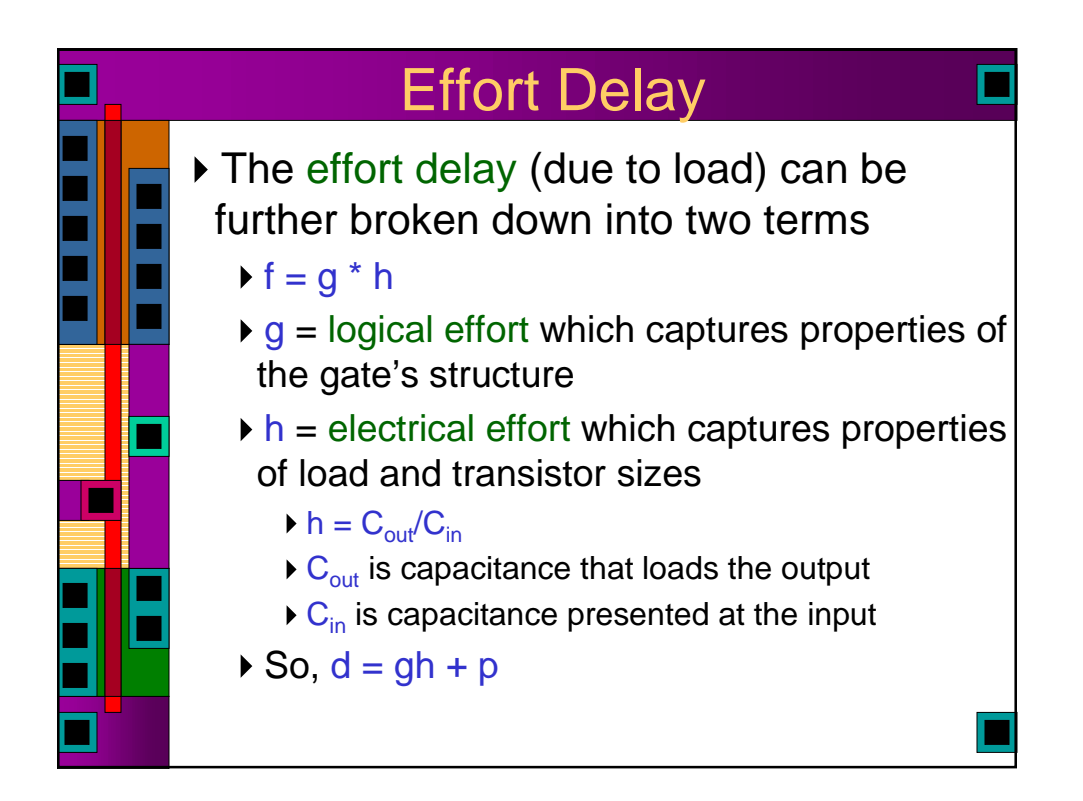

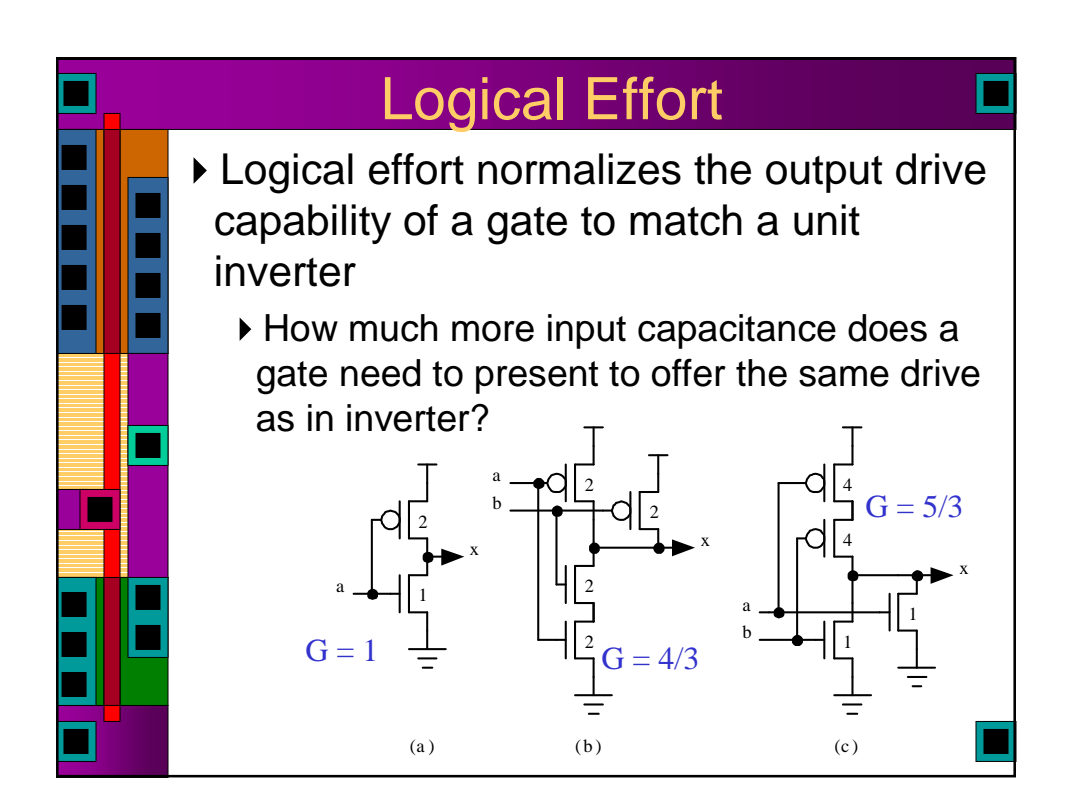

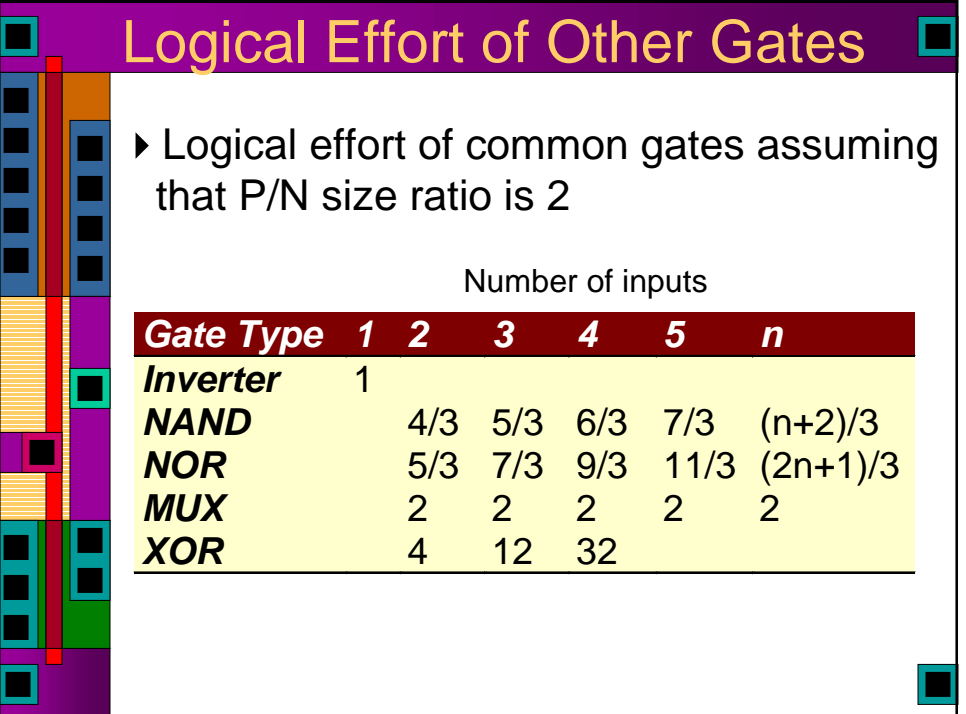

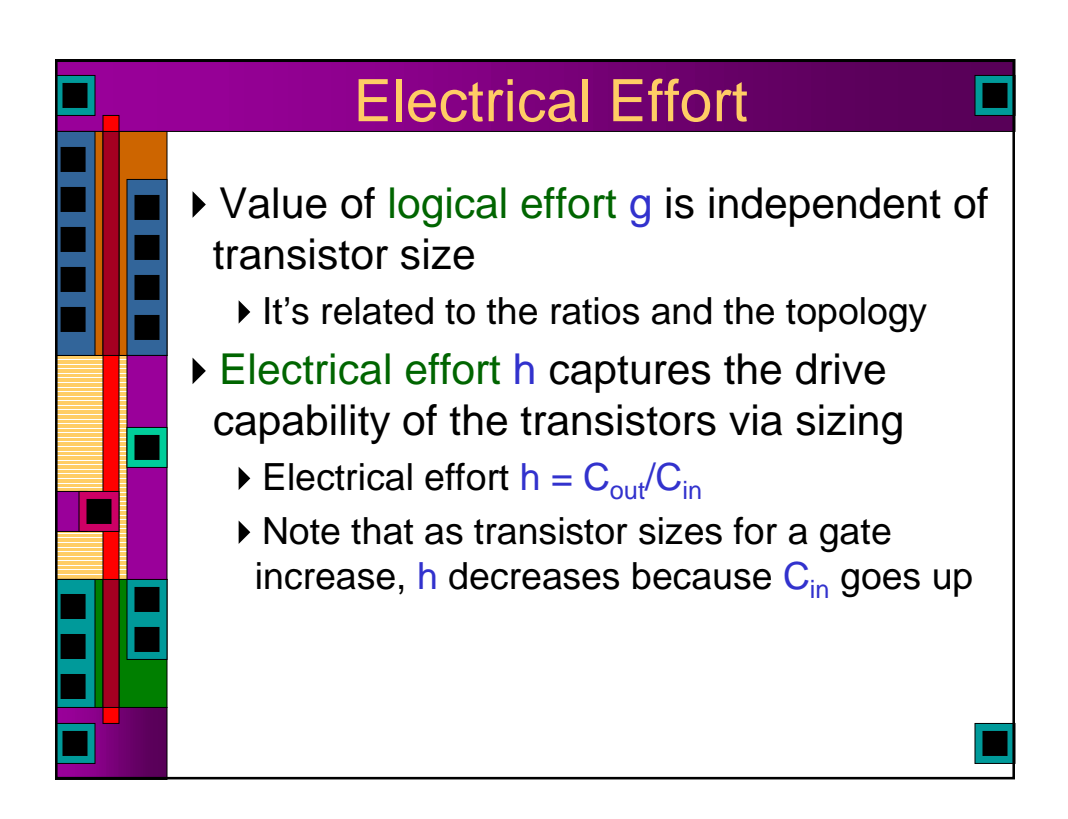

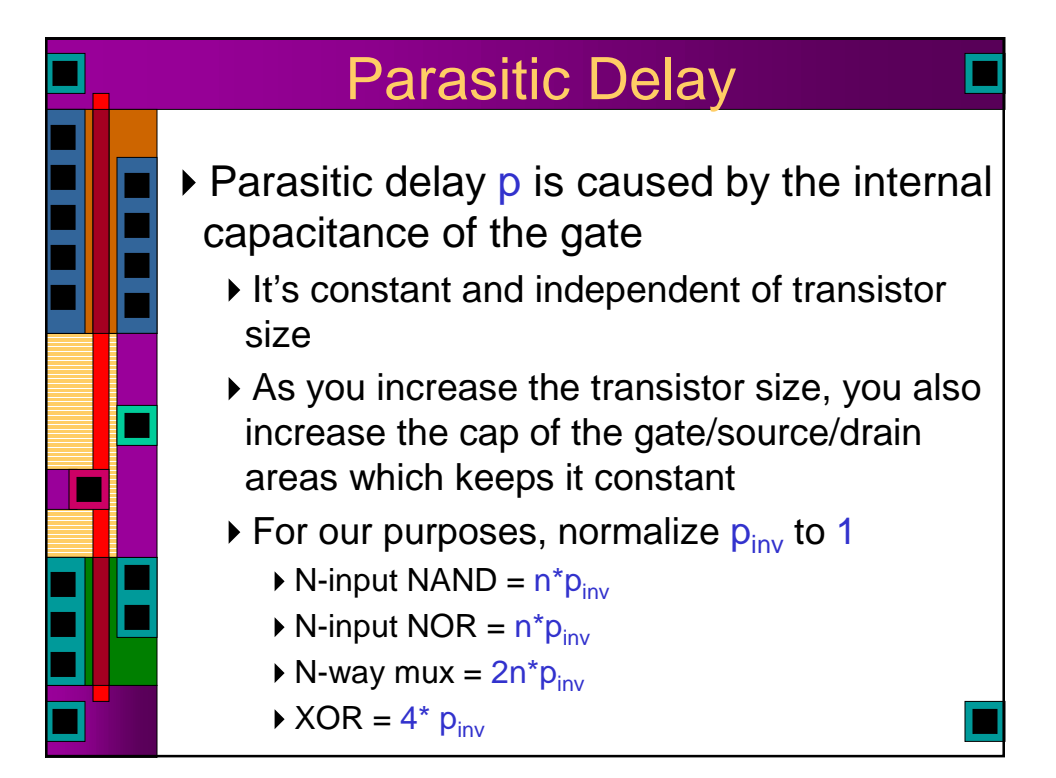

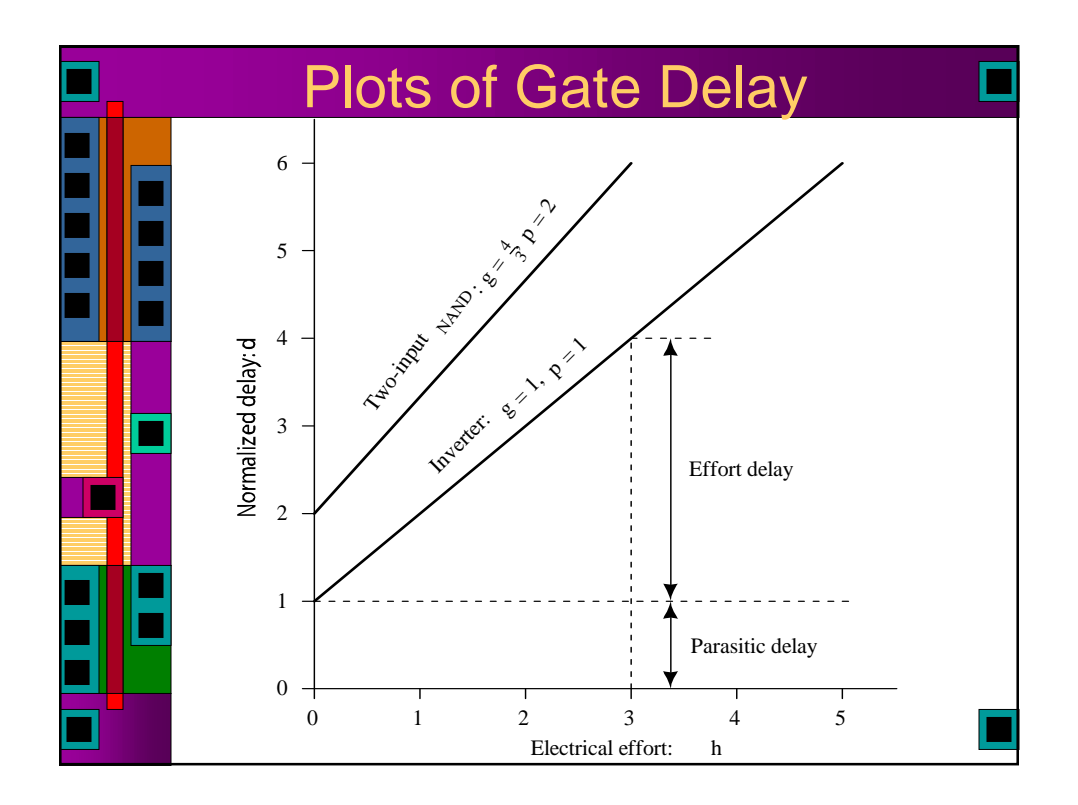

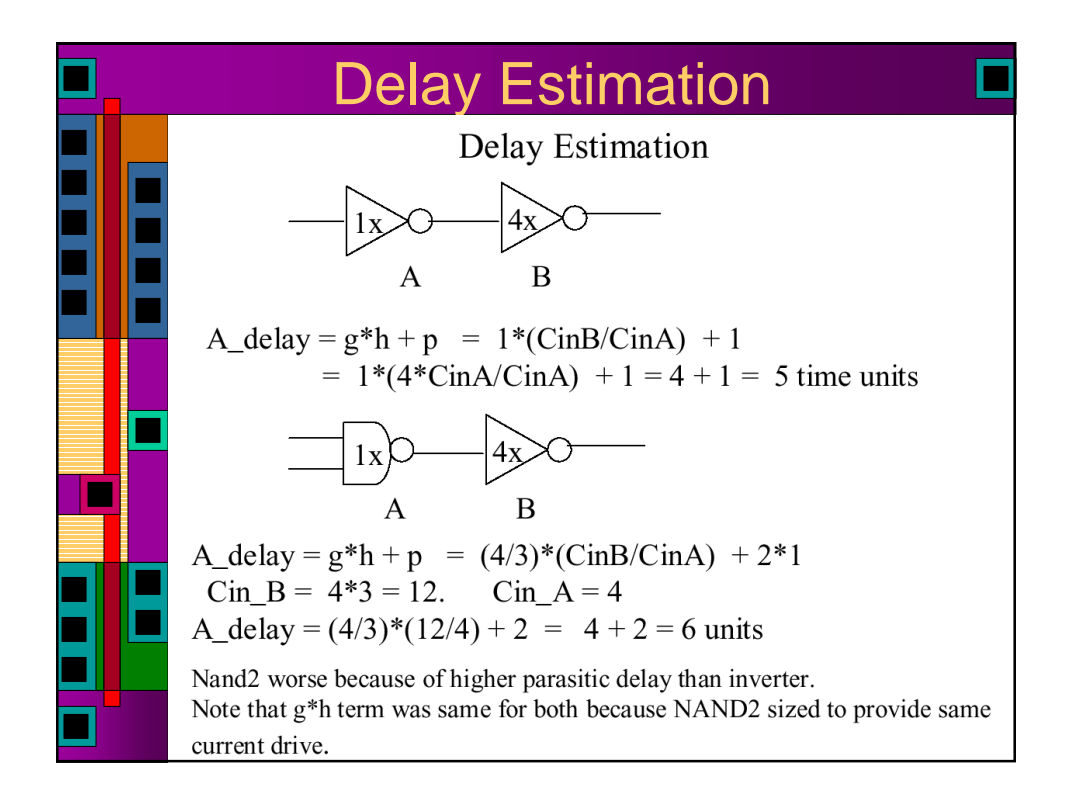

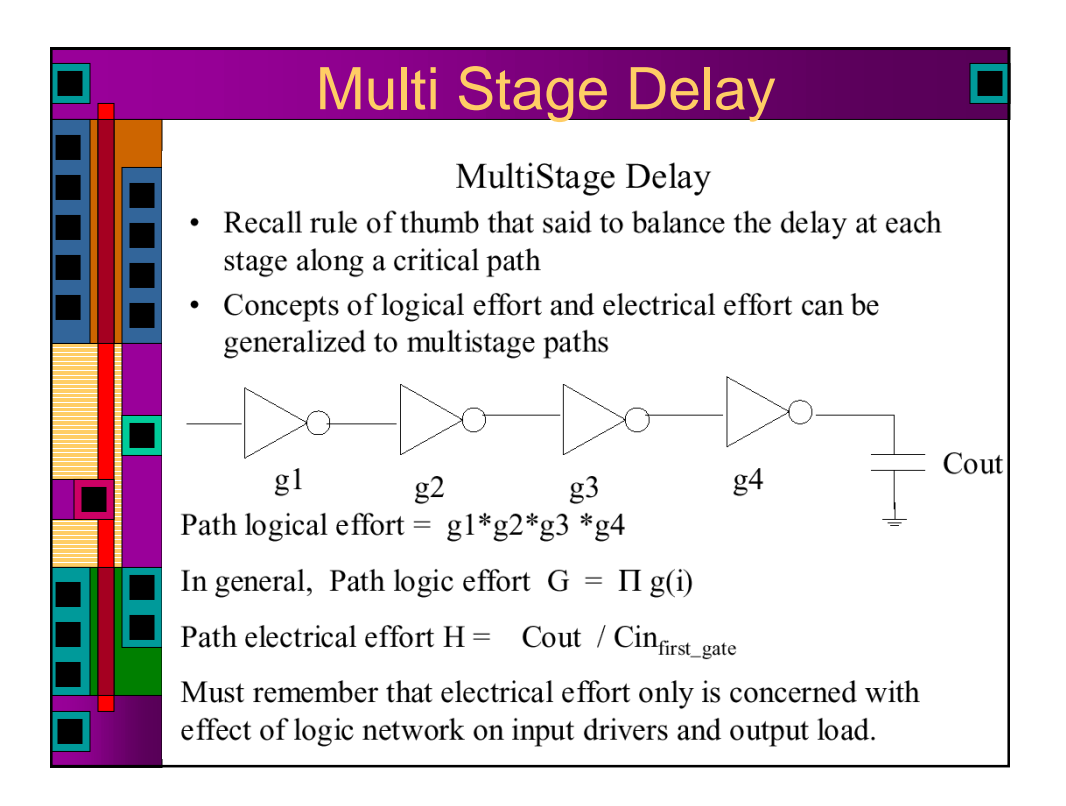

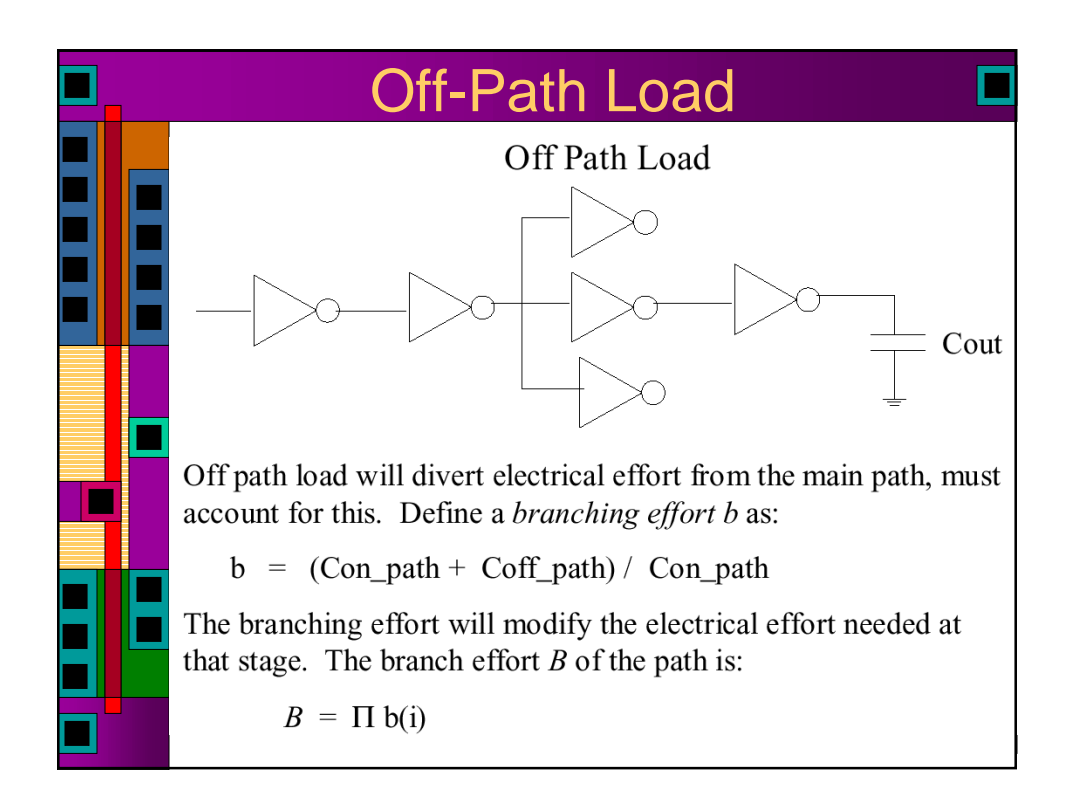

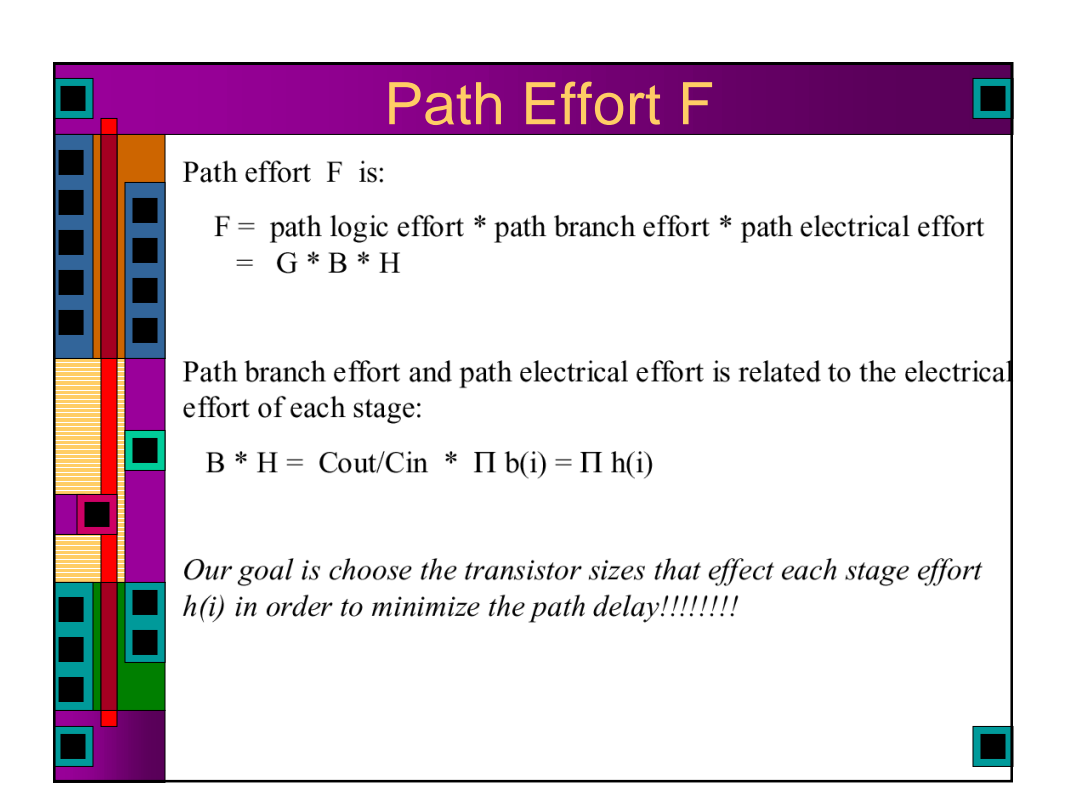

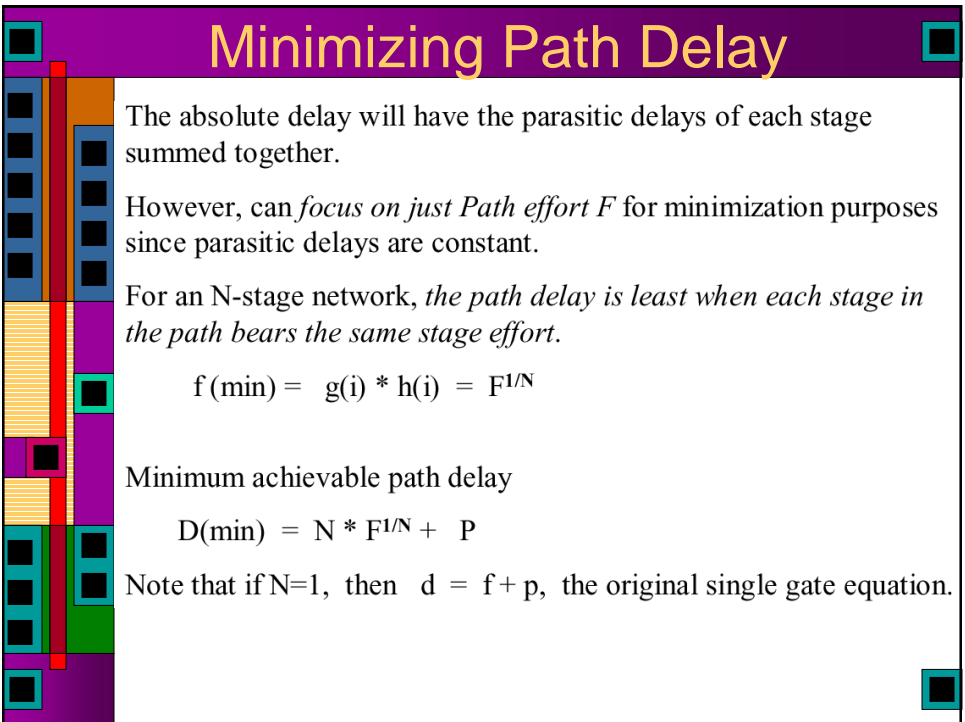

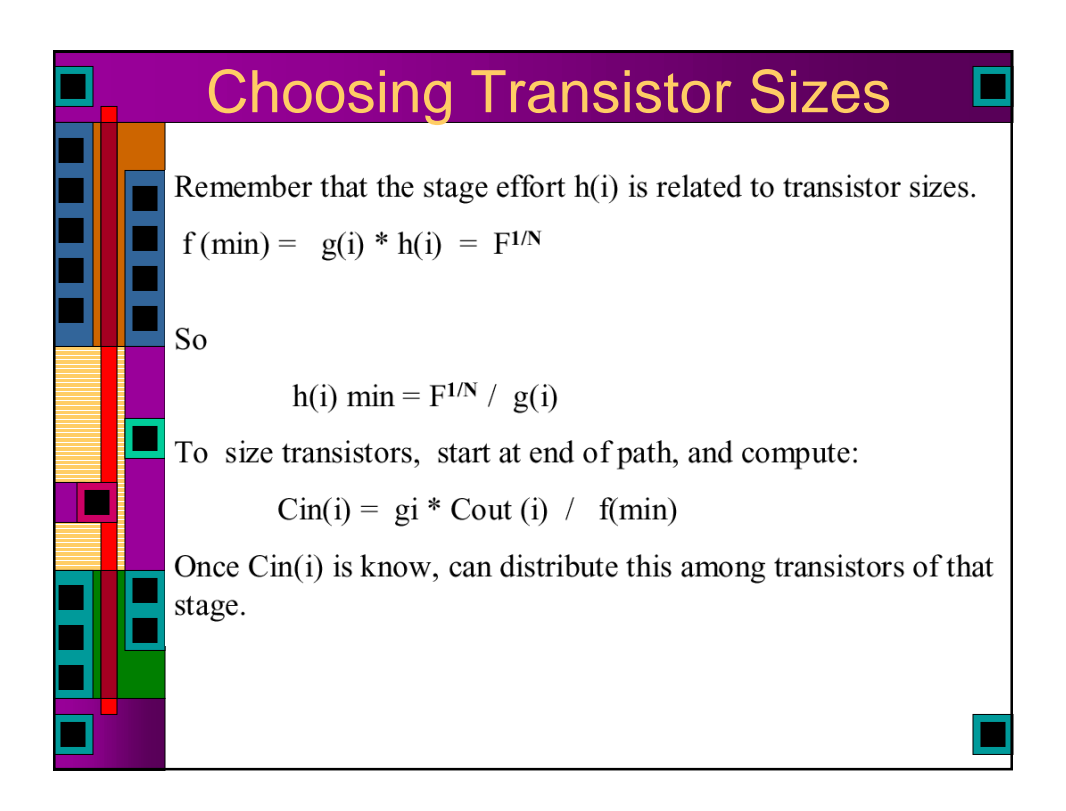

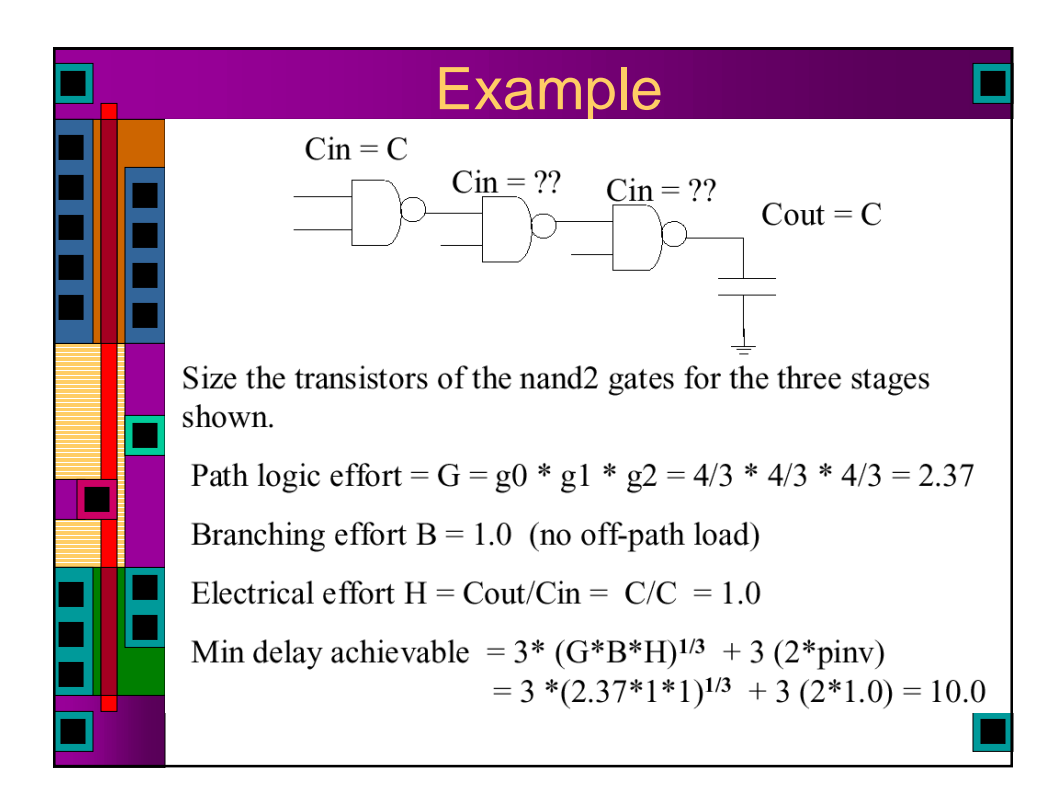

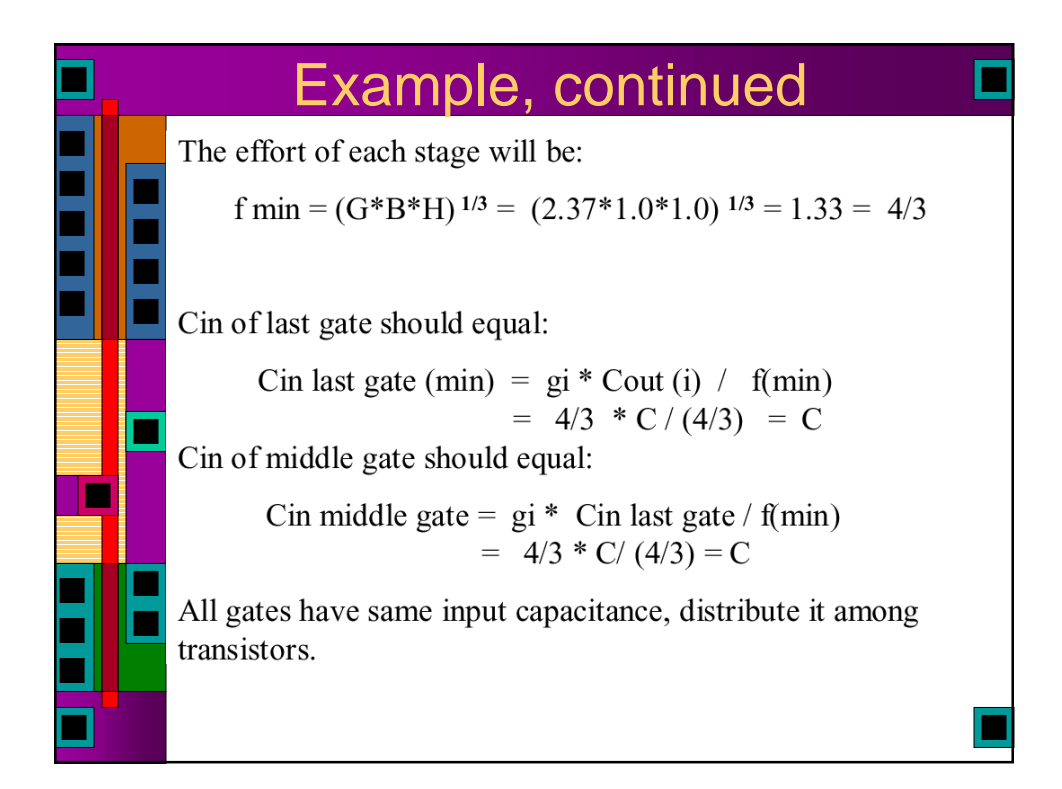

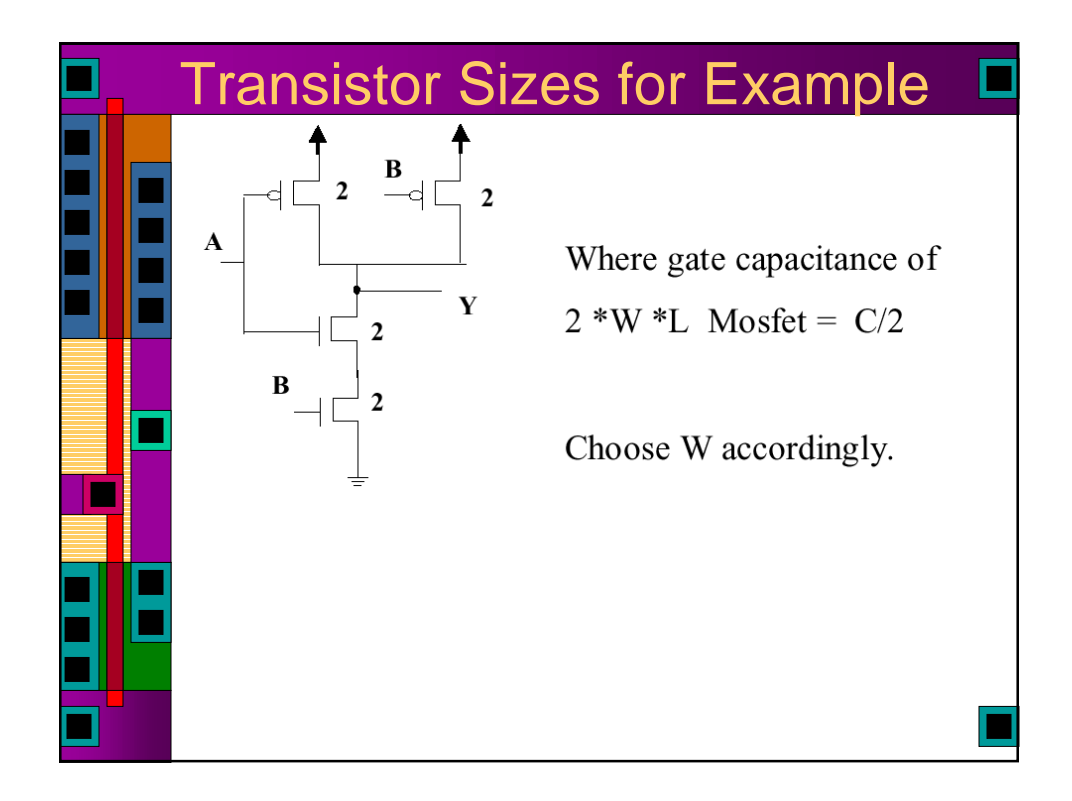

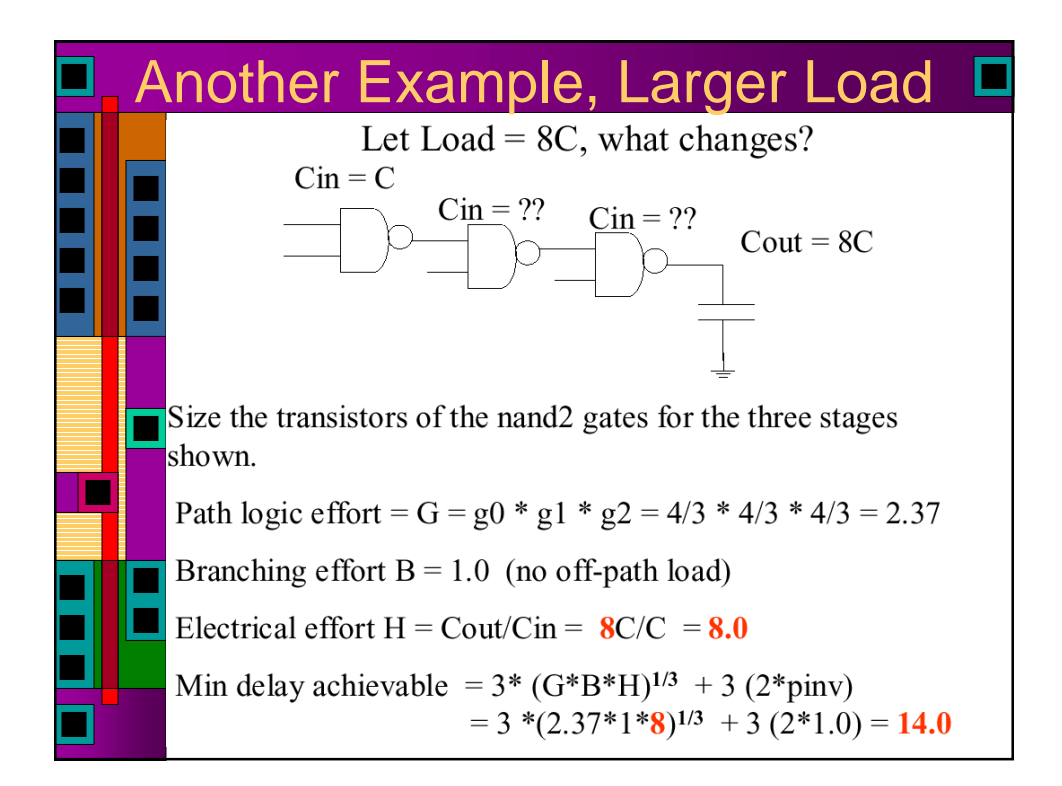

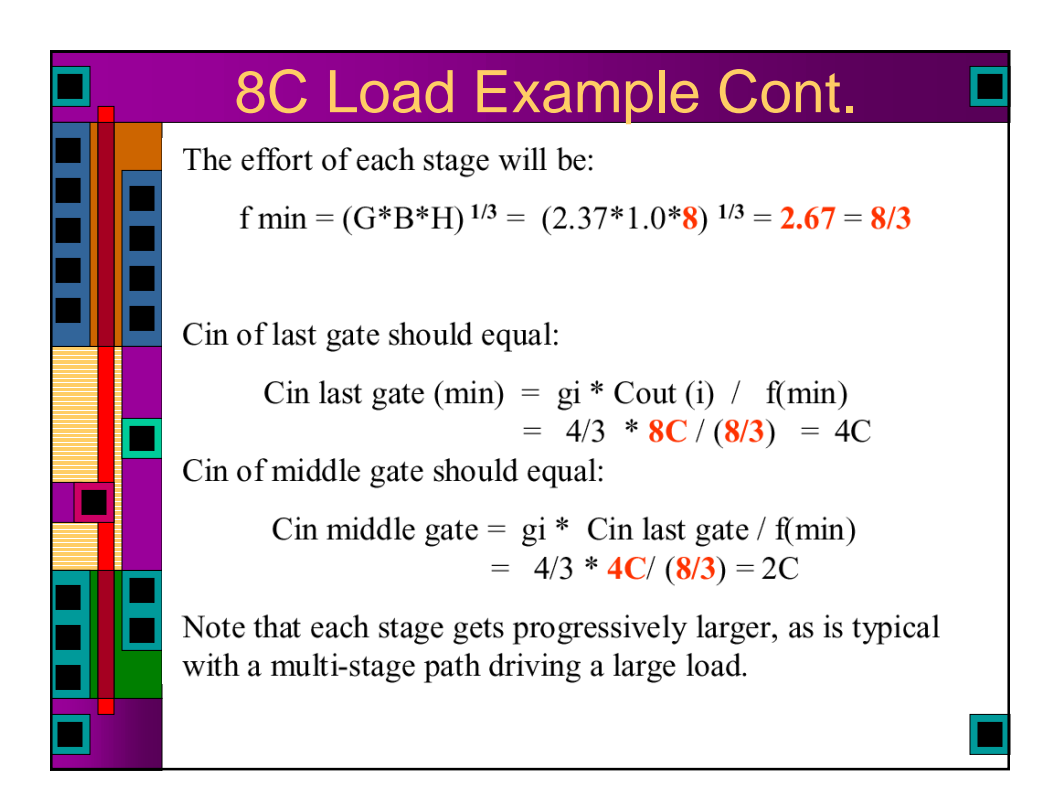

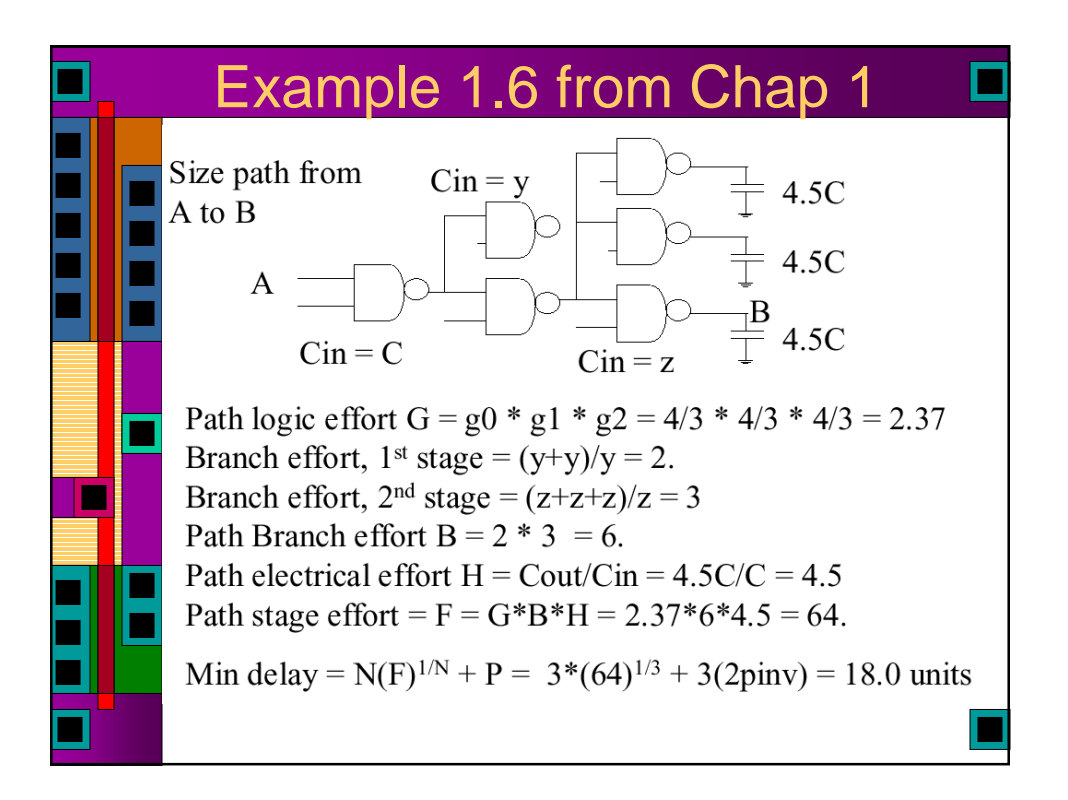

## Example 1.6 ContinuedStage effort of each stage should be:  $f(\text{min}) = (F)^{1/N} = (GBH)^{1/N} = (64)^{1/3} = 4$ Determine Cin of last stage:  $Cin(z) = g * Cout / f(min) = 4/3 * 4.5C / 4 = 1.5 C$ Determine Cin of middle stage:  $Cin(y) = g * (3*Cin(z)) / f(min) = 4/3 * (3*1.5C) / 4 = 1.5C$ Is first stage correct?  $Cin(A) = g * (2*Cin(y))/f(min) = 4/3 * (2*1.5C)/4 = C.$ Yes, self-consistent.

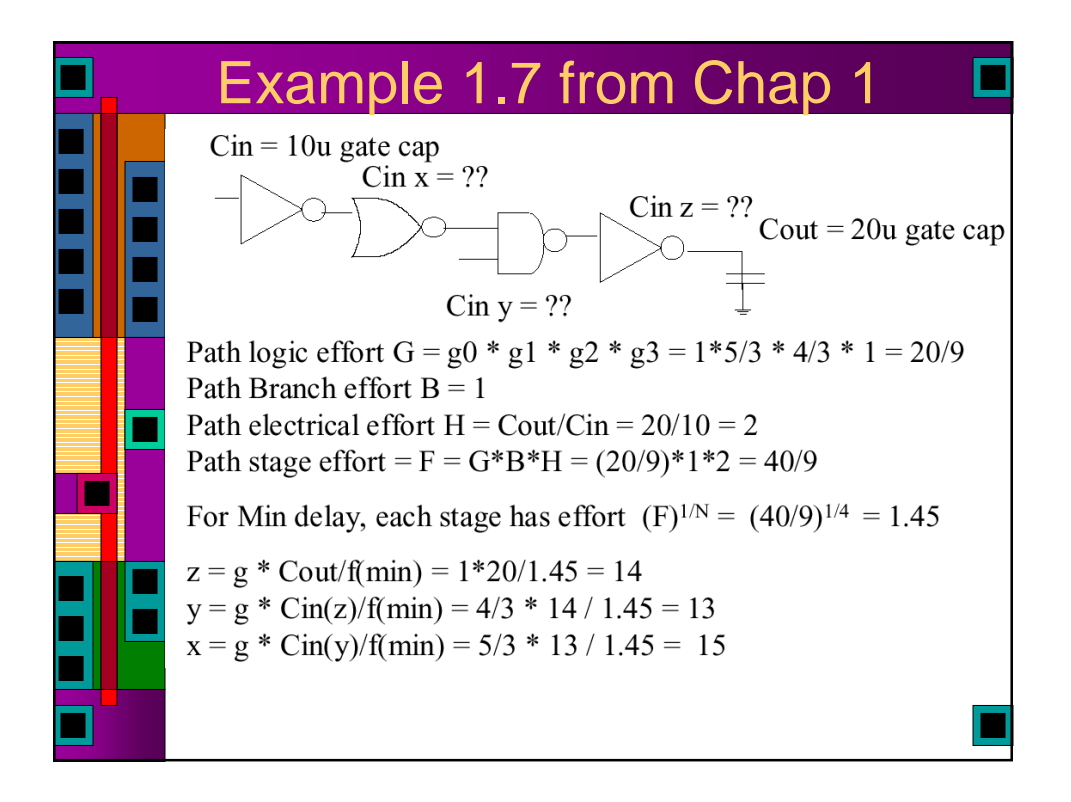

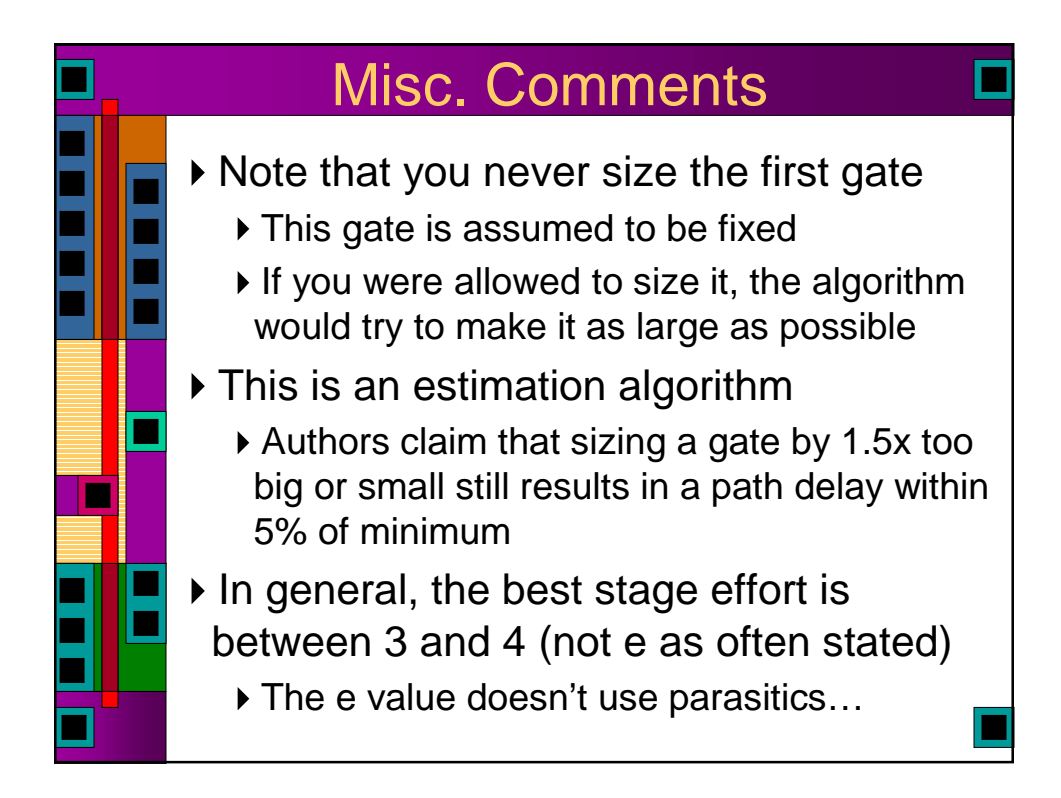

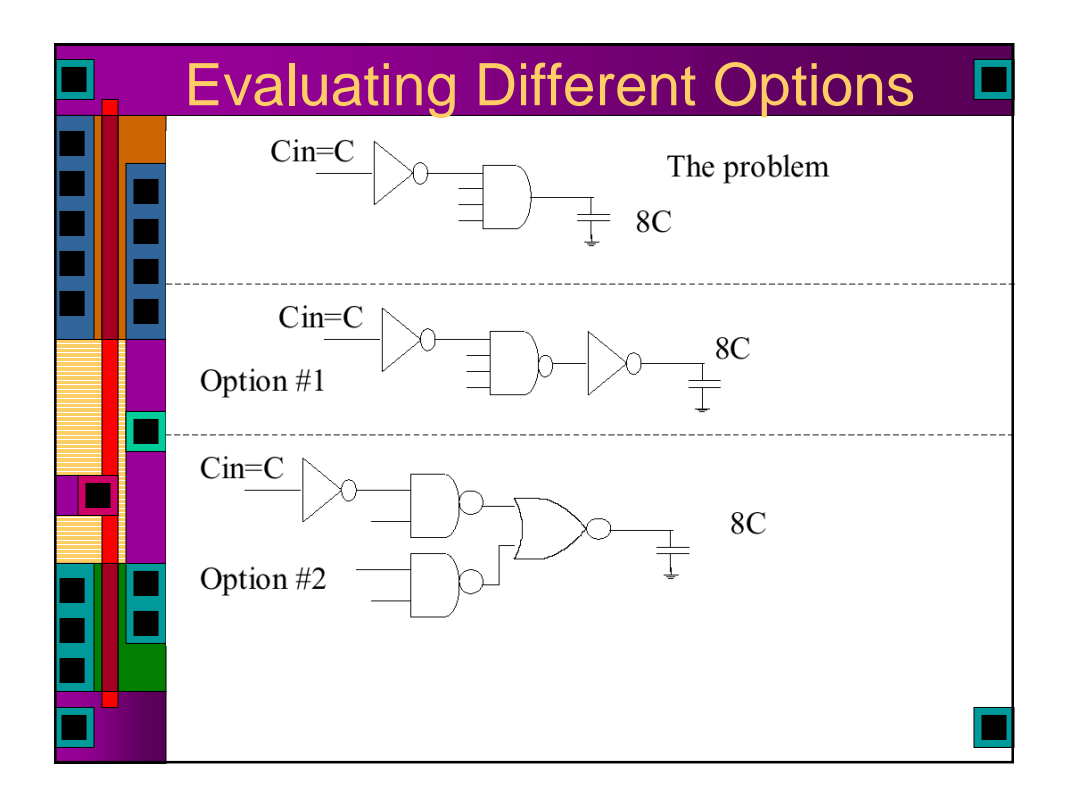

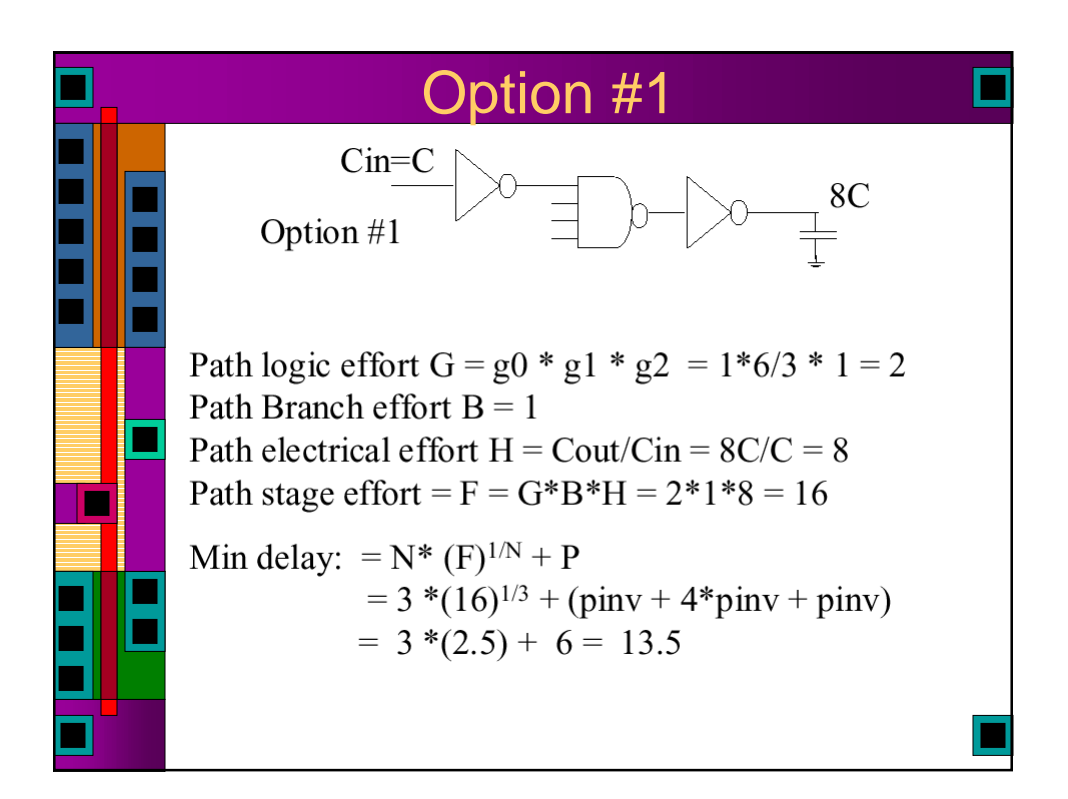

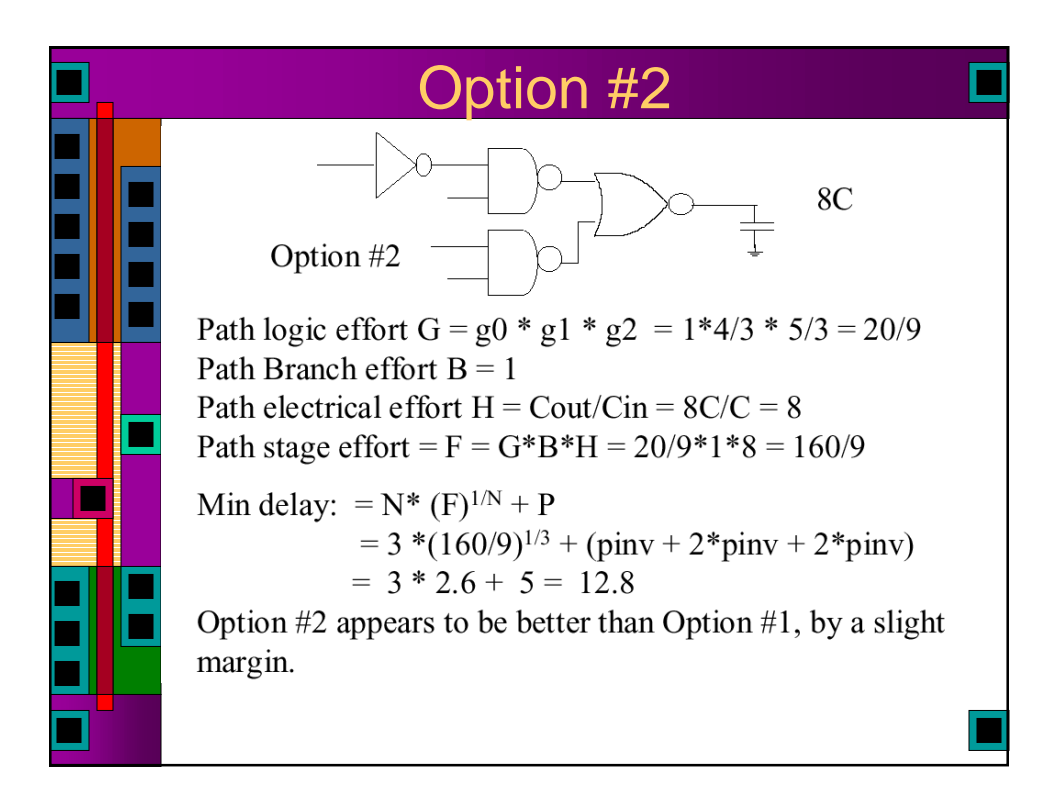

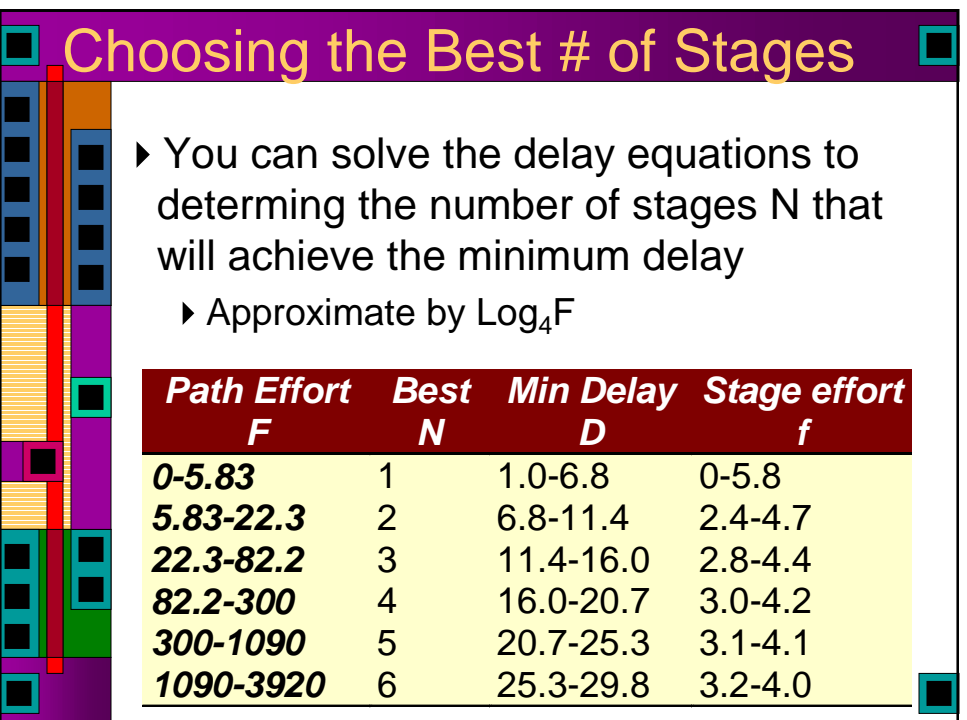

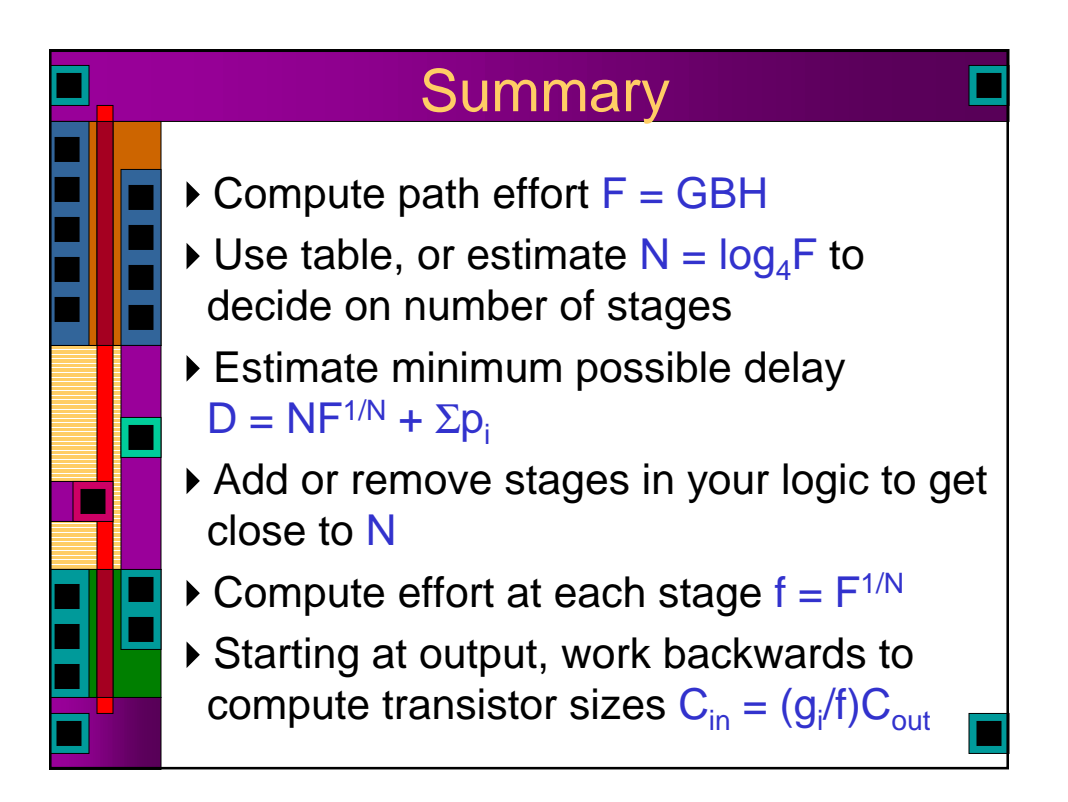